**Державний вищий навчальний заклад «Донбаський державний педагогічний університет»**

> Фізико-математичний факультет Кафедра математики та інформатики

«ЗАТВЕРДЖУЗСКИ Перший проректор Набока **рвня** 2023 р. A-AULAHHA

## **РОБОЧА ПРОГРАМА НАВЧАЛЬНОЇ ДИСЦИПЛІНИ**

## **СУЧАСНІ ОПЕРАЦІЙНІ СИСТЕМИ**

## **підготовки здобувачів першого (бакалаврського) рівня вищої освіти**

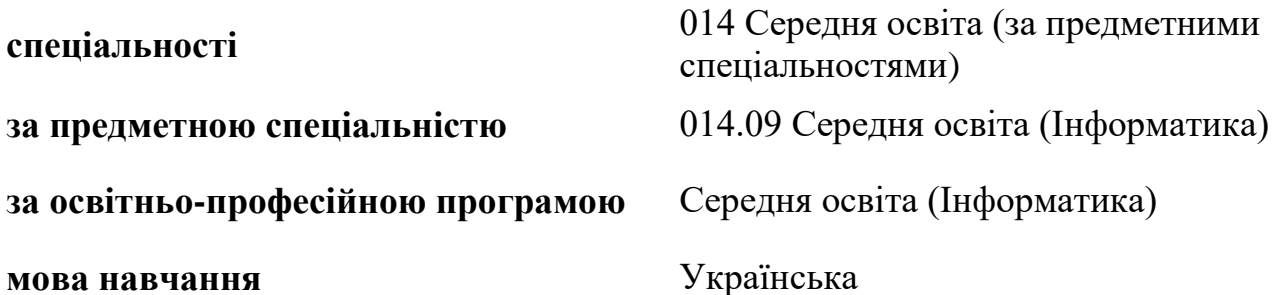

Дніпро-Слов'янськ – 2023 р.

Розробники:

**Стьопкін А.В.** кандидат фізико-математичних наук, доцент, доцент кафедри математики та інформатики ДВНЗ «Донбаський державний педагогічний університет».

**Сапунов С.В.** кандидат фізико-математичних наук, старший науковий співробітник, вчений секретар Інституту прикладної математики та механіки НАН України.

Рецензенти:

**Кадубовський О. А.** кандидат фізико-математичних наук, доцент, доцент кафедри математики та інформатики ДВНЗ «Донбаський державний педагогічний університет».

**Турка Т.В.** кандидат фізико-математичних наук, доцент, доцент кафедри методики навчання математики та методики навчання інформатики ДВНЗ «Донбаський державний педагогічний університет».

Робоча програма розглянута і схвалена на засіданні кафедри математики та інформатики.

Протокол № 10 від «27» червня 2023р.

Завідувач кафедри математики та інформатики Цуйко С.М.

Погоджено групою забезпечення спеціальності 014 Середня освіта (за предметними спеціальностями)

Керівник групи забезпечення кандидат фізико-математичних наук  $\mathbb{C}$   $\mathbb{C}$  доц. Стьопкін А.В.

> Затверджено та рекомендовано до впровадження вченою радою Державного вищого навчального закладу «Донбаський державний педагогічний університет» «29» червня 2023р., протокол № 9

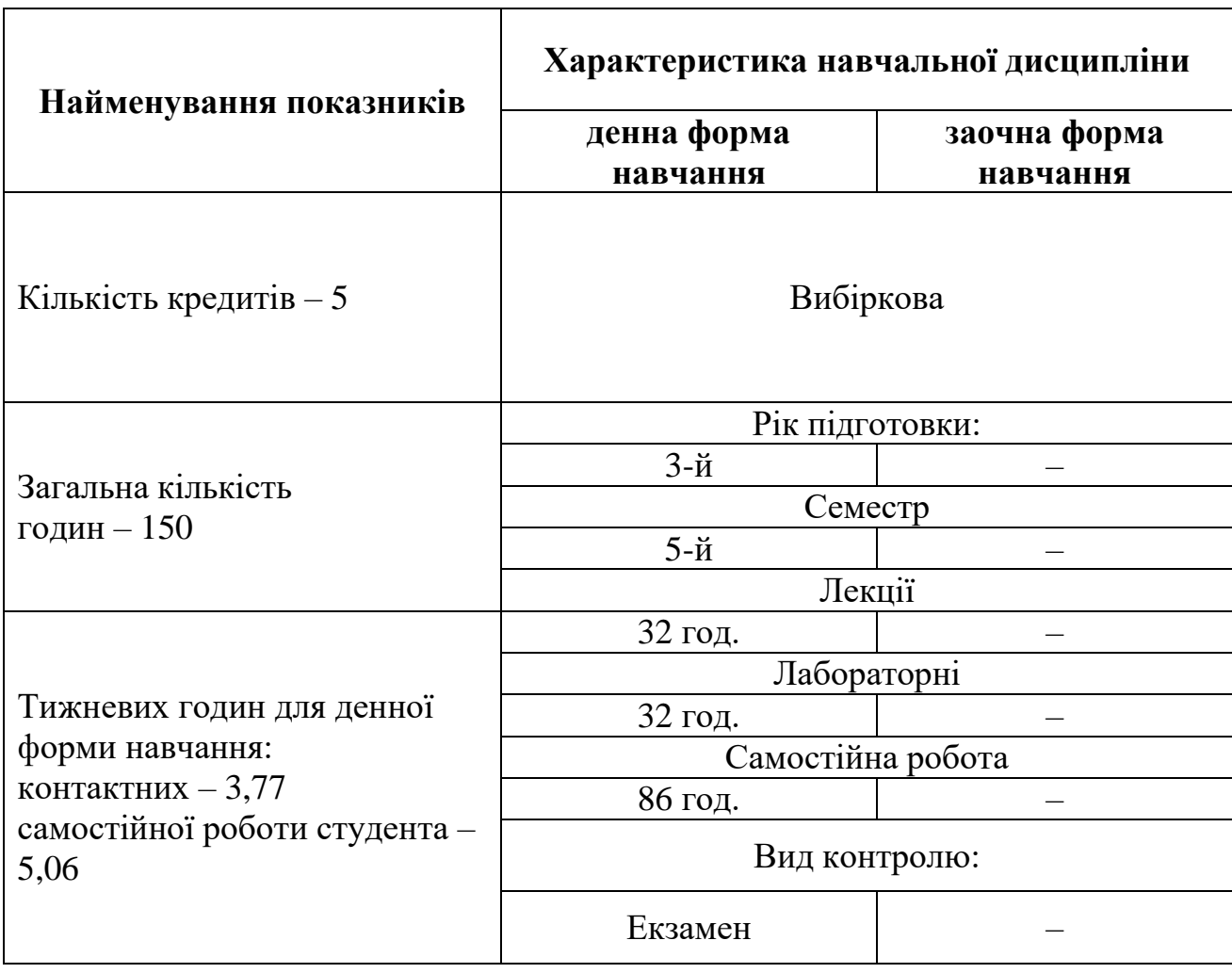

### **1. Опис навчальної дисципліни**

**Мета.** Ознайомлення здобувачів із сучасними сімействами операційних систем та основним програмним забезпеченням необхідним для роботи вчителя інформатики. Формування базових навичок підбору, інсталювання та налагодження сучасних операційних систем; підключення та налагодження додаткових пристроїв в операційній системі; пошук та налагодження необхідного програмного забезпечення необхідного для навчального процесу.

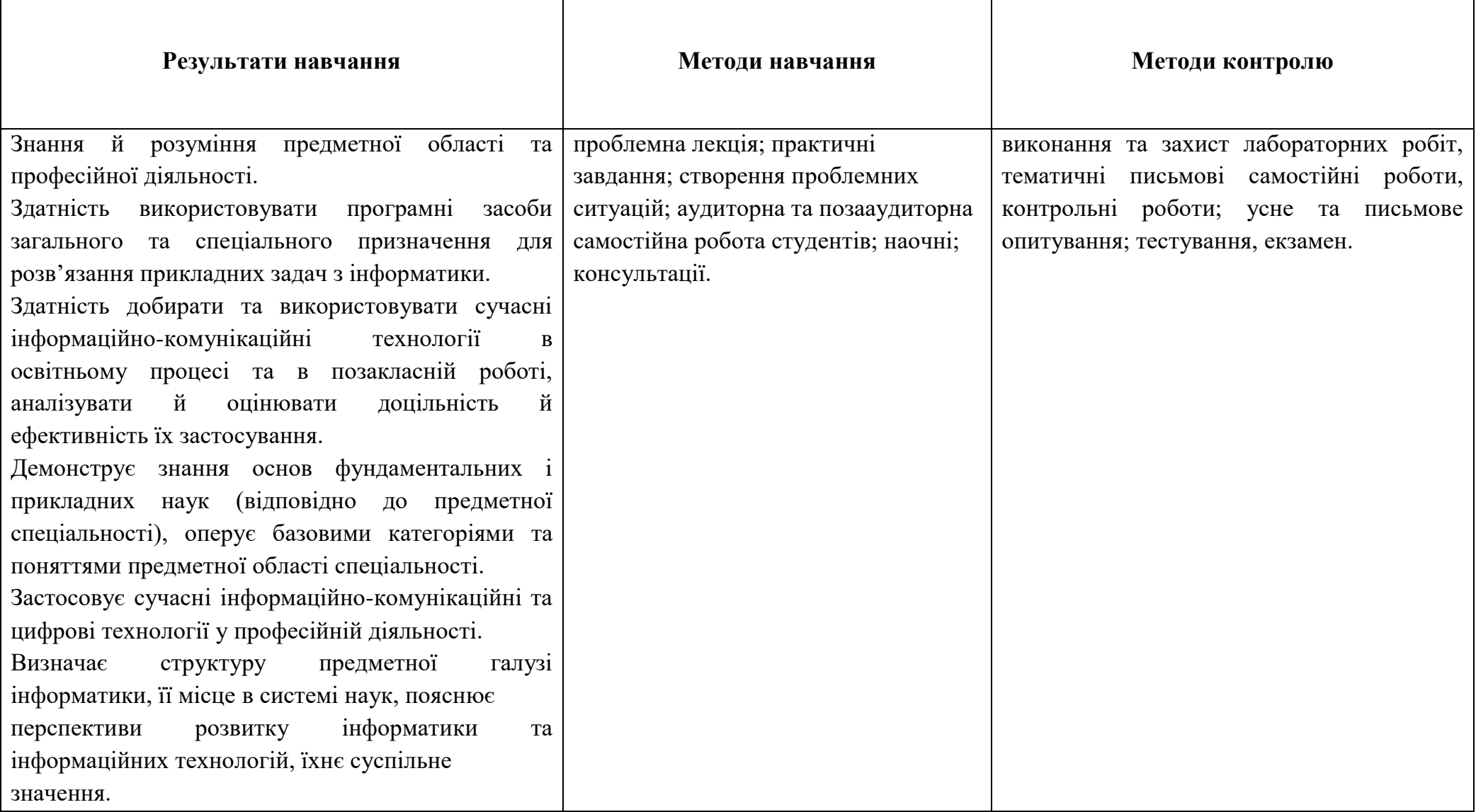

# **2**. **Матриця результатів навчання, методів навчання, методів контролю з навчальної дисципліни**

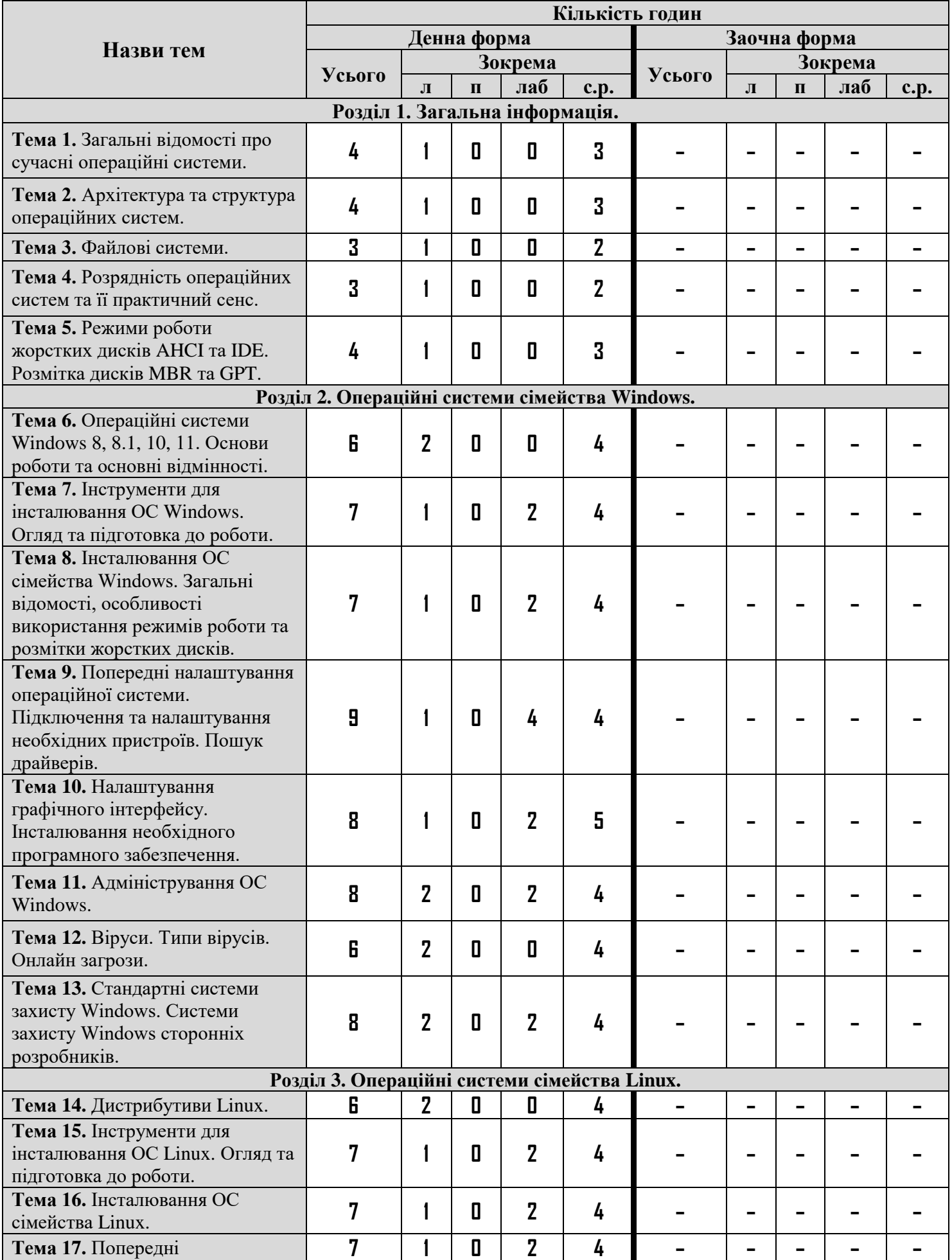

# **3. Структура навчальної дисципліни**

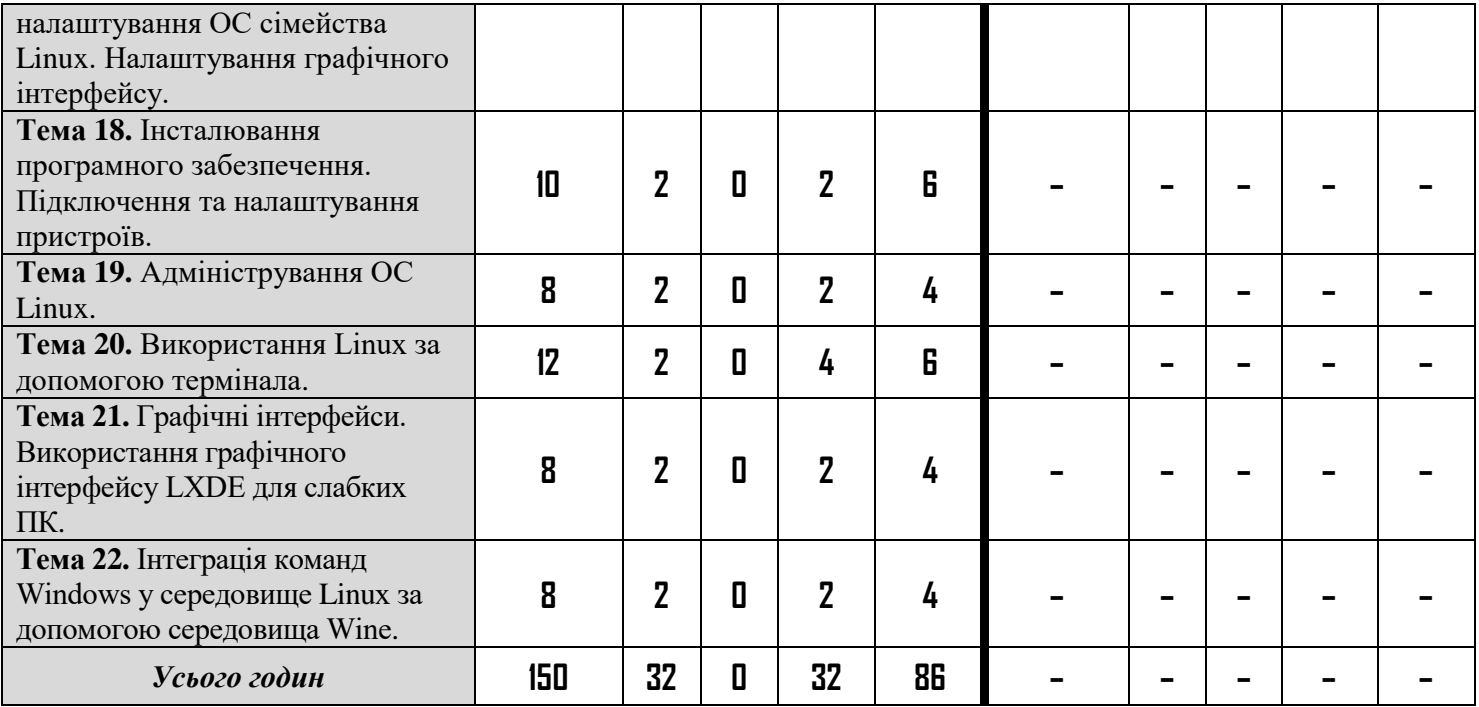

# **4. Програма навчальної дисципліни**

# **4.1. Теми лекцій**

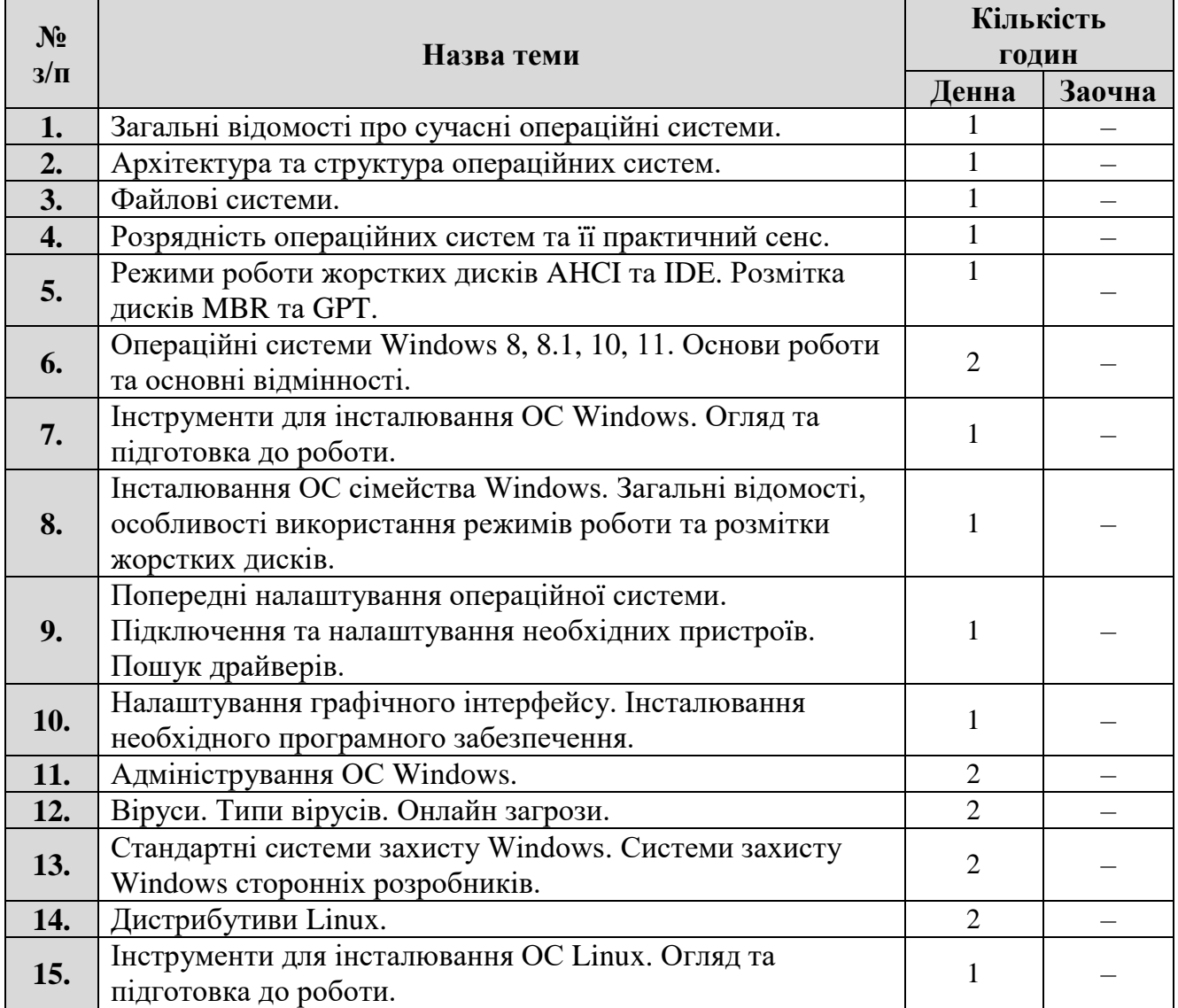

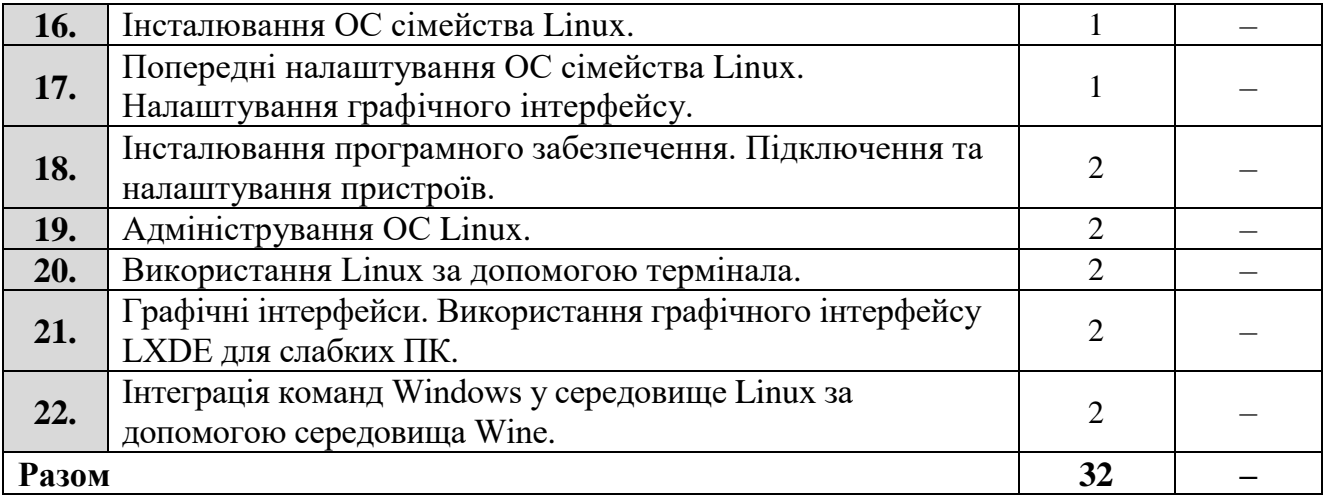

# **4.2. Теми лабораторних занять**

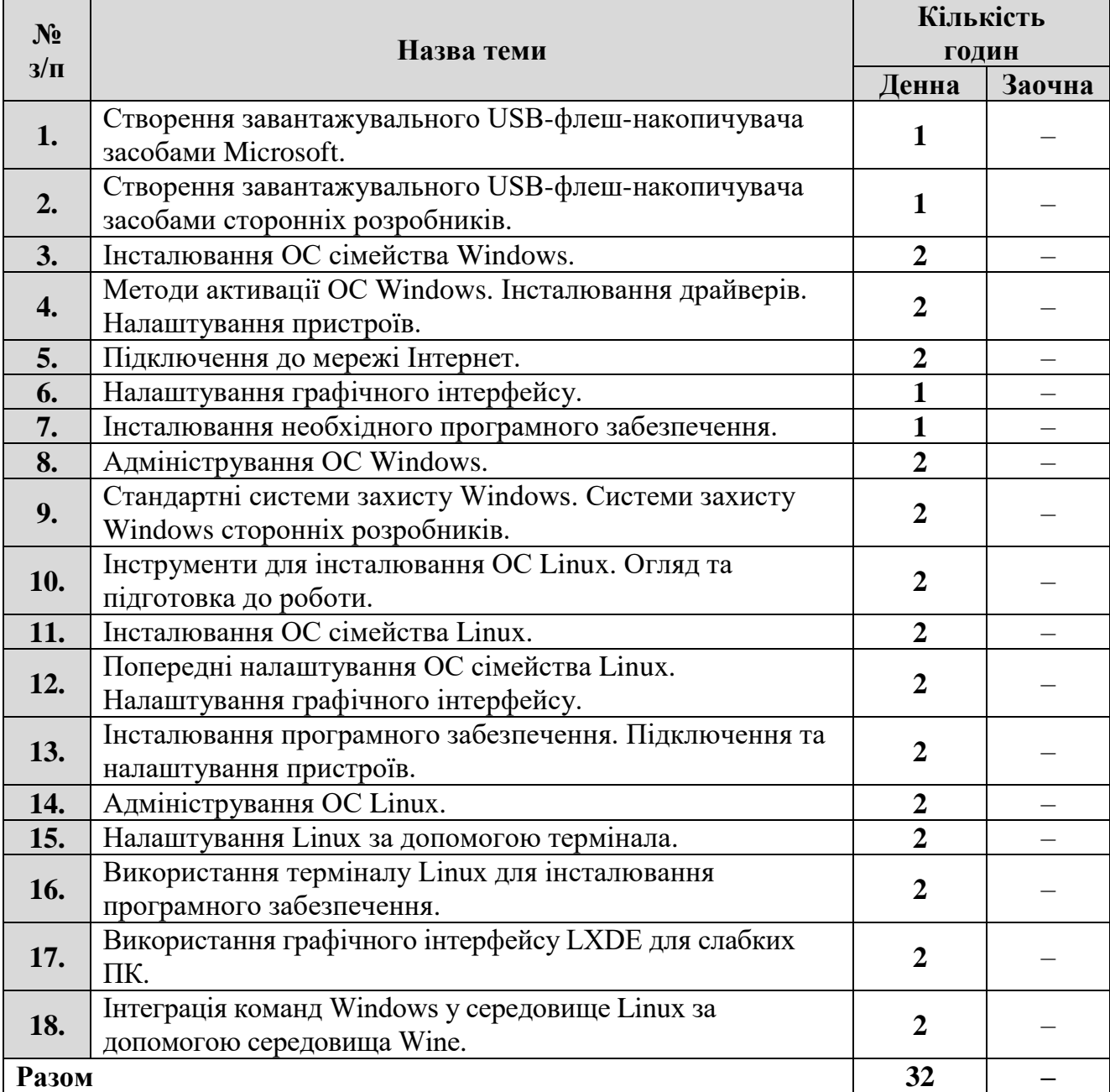

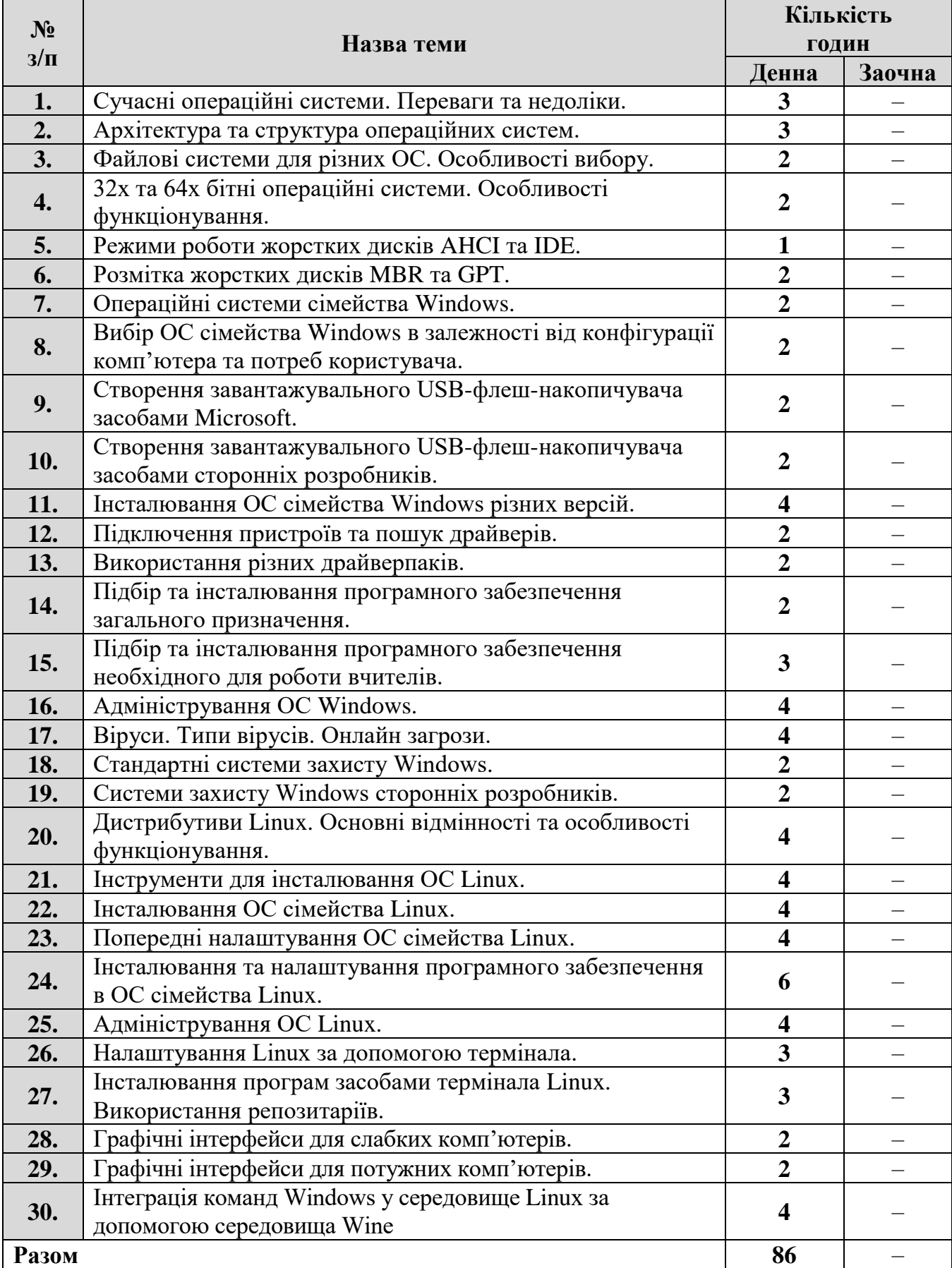

# **4.3. Самостійна робота**

### **5. Критерії оцінювання результатів навчання**

Навчальна дисципліна викладається один семестр та оцінюється максимальною оцінкою у 100 балів.

Оцінювання здійснюється у вигляді поточного контролю знань, оцінювання лабораторних та самостійних робіт. Здобувачі можуть ознайомитись з розподілом балів за всі види роботи впродовж семестру (зокрема, в дистанційному курсі).

Результати поточного контролю рівня знань здобувачів (кількість отриманих балів) обов'язково доводяться викладачем наприкінці кожного заняття до відома всіх здобувачів і виставляються в «Журнал обліку поточної успішності та відвідування занять».

Робота під час лабораторного заняття оцінюється за наступними критеріями:

опитування – повнота та ґрунтовність відповіді на задане запитання;

 виконання ситуаційних вправ і завдань – за запропонований алгоритм виконання завдання; за знання теоретичних основ проблеми, порушеної в завданні; за володіння формулами та математичними методами, необхідними для виконання завдання; за отриманий правильний результат.

У разі відсутності на лабораторному занятті здобувач вищої освіти повинен самостійно виконати роботу та надати для перевірки.

При проведенні форм контролю знань оцінку може бути знижено по наступним причинам:

- за неповний розв'язок завдання;
- за кожну неправильну відповідь;
- за наявність помилок;
- за несвоєчасне виконання завдання;
- за недостовірність поданої інформації;
- за недостатнє розкриття теми;
- за відсутність обґрунтувань та висновків;
- за порушення академічної доброчесності.

| Тема     | Лабораторні заняття | Самостійна робота | Екзамен |
|----------|---------------------|-------------------|---------|
| Тема 1.  |                     |                   |         |
| Тема 2.  | 0                   | 5                 |         |
| Тема 3.  | 0                   | 5                 | 100     |
| Тема 4.  | 0                   | 4                 |         |
| Тема 5.  |                     | 6                 |         |
| Тема 6.  | 0                   | 4                 |         |
| Тема 7.  | 6                   | 0                 |         |
| Тема 8.  | 8                   | 0                 |         |
| Тема 9.  | 6                   |                   |         |
| Тема 10. | $\overline{4}$      | $\Omega$          |         |
| Тема 11. | 4                   | 0                 |         |
| Тема 12. | $\overline{0}$      | 4                 |         |
| Тема 13. | $\overline{2}$      | $\overline{4}$    |         |
| Тема 14. | 0                   | $\overline{2}$    |         |

**Розподіл балів за темами**

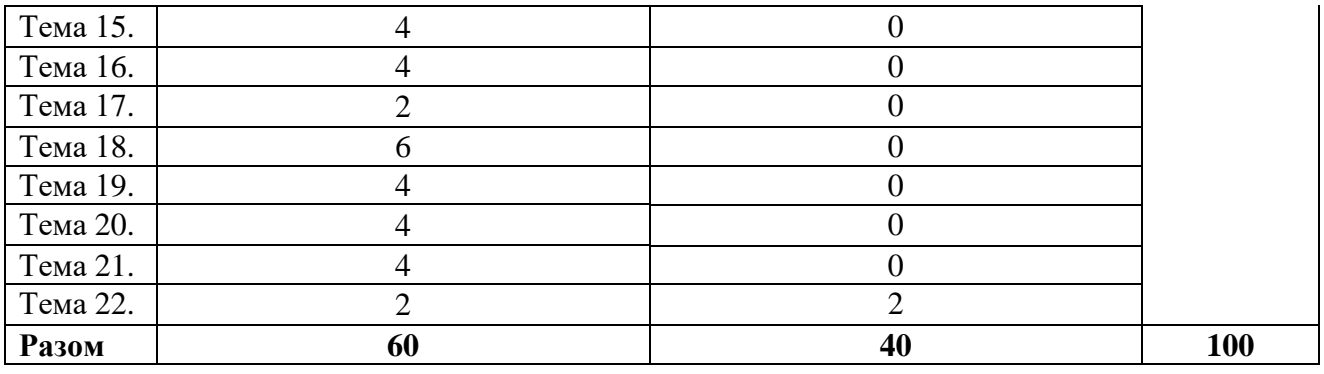

Здобувач, який протягом семестру не набрав 60 балів з навчальної дисципліни, вважається недопущеним до складання екзамену з цієї дисципліни, й у відомість обліку успішності ставиться запис «не допущений».

Для визначення критеріїв оцінювання відповідей на екзамені потрібно зважати на такі загальні положення:

оцінки **«відмінно» (90-100 балів)** заслуговує здобувач вищої освіти, який продемонстрував всебічні, систематичні й глибокі знання навчального матеріалу, уміння без похибок виконувати завдання, передбачені програмою, опанував основну й додаткову літературу, рекомендовану навчальною програмою, засвоїв значущі для майбутньої кваліфікації підвалини основних дисциплін, виявив творчі здібності в засвоєнні й застосуванні навчальнопрограмного матеріалу;

оцінки **«добре» (75-89 балів)** заслуговує здобувач вищої освіти, який продемонстрував ретельне знання навчально-програмного матеріалу, успішно виконав передбачені програмою завдання, засвоїв основну літературу, рекомендовану навчальною програмою, показав систему засвоєних знань з дисципліни та здатність до їх самостійного поповнення й оновлення під час подальшої навчальної роботи й професійної діяльності;

оцінки **«задовільно» (60-74 бали)** заслуговує здобувач вищої освіти, який продемонстрував знання основного навчально-програмного матеріалу в обсязі, потрібному для подальшого навчання та майбутньої роботи за спеціальністю, впорався з виконанням завдань, передбачених програмою, але припустився помилок у відповіді на екзамені та під час виконання екзаменаційних завдань, хоча має необхідні знання для їх усунення під керівництвом викладача;

оцінка **«незадовільно» (26-59 балів)** виставляється здобувачу вищої освіти, який має прогалини в знаннях основного навчально-програмного матеріалу, припустився принципових помилок у виконанні передбачених програмою завдань, і не може продовжувати навчання без виконання додаткових завдань з відповідної дисципліни;

оцінка **«неприйнятно» (0-25 балів)** виставляється здобувачу вищої освіти, який не надав для перевірки потрібну кількість правильно виконаних завдань, пропустив без поважних причин значну кількість занять (більше ніж 50%), і не може продовжувати навчання без проходження повторного курсу навчання.

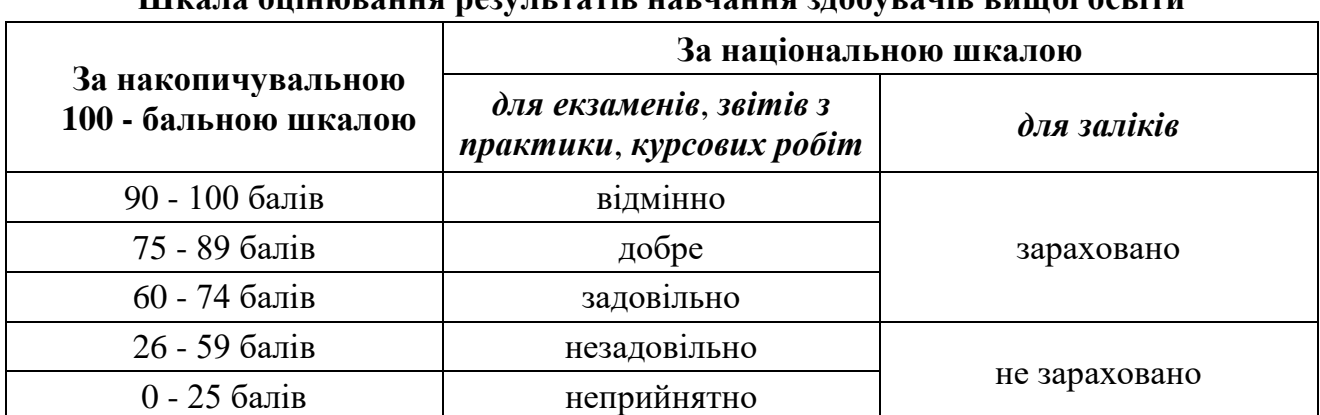

### **Шкала оцінювання результатів навчання здобувачів вищої освіти**

#### **6. Засоби діагностики результатів навчання**

Засобами оцінювання та методами демонстрування результатів навчання з навчальної дисципліни є:

- контрольні запитання;
- опитування по результатам лабораторних робіт;
- індивідуальні завдання;
- самостійна робота;
- тестування;
- екзамен.

#### **Питання до екзамену**

- 1. Архітектура та структура операційних систем.
- 2. Особливості файлових систем.
- 3. Файлові системи для ОС Windows.
- 4. Файлові системи для ОС Linux.
- 5. Системний реєстр ОС Windows.
- 6. Розрядність операційних систем.
- 7. Віртуальна пам'ять.
- 8. Розмітка дисків MBR та GPT.
- 9. Режими роботи жорстких дисків AHCI та IDE.
- 10.Операційні системи Windows.
- 11.Інструменти для інсталяції операційних систем Windows.
- 12.Особливості інсталювання операційних систем сімейства Windows.
- 13.Попереднє налаштування операційної системи Windows.
- 14.Підключення та налаштування додаткових пристроїв?
- 15.Налаштування графічного інтерфейсу операційної системи Windows.
- 16.Адміністрування операційної системи Windows.
- 17.Комп'ютерні віруси.
- 18.Засоби боротьби з комп'ютерними вірусами.
- 19.Стандартні системи захисту ОС Windows.
- 20.Дистрибутиви Linux, та їх основні характеристики.

21.Інструменти для інсталяції операційних систем Linux.

- 22.Особливості процесу інсталяції операційних систем сімейства Linux.
- 23.Попереднє налаштування ОС сімейства Linux.
- 24.Особливості налаштування графічного інтерфейсу ОС Linux.
- 25.Процес інсталяції програмного забезпечення в ОС Linux.
- 26.Підключення та налаштування додаткових пристроїв в ОС Linux.
- 27.Адміністрування операційної системи Linux.
- 28.Використання терміналу в ОС Linux.
- 29.Інтерфейс LXDE для операційних систем Linux.
- 30.Середовище Wine.

### **7. Рекомендована література Основна**

- 1. Зайцев В.Г., Дробязко І.П. Операційні системи: [Електронний ресурс] : навч. посіб. для студ. спеціальності 123 «Комп'ютерна інженерія». Київ: КПІ ім. Ігоря Сікорського, 2019. 240 с.
- 2. Погребняк Б.І., Булаєнко М.В. Операційні системи : навч. посібник. ХНУМГ ім. О.М. Бекетова, 2018. 104 с.
- 3. Федотова-Півень І.М., Миронець І.В., Півень О.Б., Сисоєнко С.В., Миронюк Т.В. Операційні системи : навчальний посібник. [за ред. В.М. Рудницького]. Черкаський державний технологічний університет. Харків : ТОВ «ДІСА ПЛЮС», 2019. 216 с.
- 4. Авраменко В.С., Авраменко А.С. Основи операційних систем : Навчальний посібник. Черкаси: ЧНУ імені Богдана Хмельницького, 2018. 524 с.
- 5. Гаркуша І.М. Конспект лекцій з дисципліни "Операційні системи" для студентів галузі знань 12 "Інформаційні технології" спеціальності 126 "Інформаційні системи та технології". Д.: НТУ «ДП», 2020. 73 с.
- 6. William Stallings. Operating Systems: Internals and Design Principles, 9th Edition. Pearson, 2018.
- 7. Chet Haase. Androids: The Team that Built the Android Operating System. No Starch Press, 2022. 416 p.

### **Додаткова**

- 1. Abraham Silberschatz, Greg Gagne, Peter B. Galvin. Operating System Concepts. Bruce Smith Books, 2021. 328 p.
- 2. Jack-Benny Persson. Linux System Programming Techniques: Become a proficient Linux system programmer using expert recipes and techniques. Packt Publishing, 2021. 432 p.
- 3. Drew Smith. Apple macOS and iOS System Administration: Integrating and Supporting iPhones, iPads, and MacBooks. New York: Apress, 2020. 480 p.

4. Greg Tomsho. Guide to Operating Systems (MindTap Course List). Cengage Learning, 2020. 608 p.

### **8. Інформаційні ресурси**

1. http://212.3.125.77:9090/moodle/login/index.php – cайт дистанційного навчання ДДПУ.

## **9. Посилання на дистанційний курс**

Дистанційний курс дисципліни на освітньому контенті в CMS Moodle <http://212.3.125.77:9090/moodle/course/view.php?id=2330>

кандидат фізико-математичних наук, доцент, доцент кафедри математики та інформатики  $\frac{1}{\frac{1}{2}}$  Стьопкін А.В.

РПНД перевірена.<br>Методист НМВ<br>Коркішко О.Г. *Миссер*